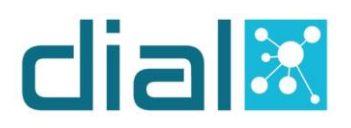

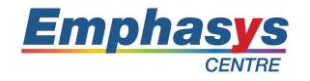

In this section please provide the name of the module, the main objective and a general *description about the module you are responsible to produce. In addition, please provide the name of each topic and a short description for each topic. Then, fill in the table accordingly.*

## **Module 1: Internet**

**Main objective:** This module provides information on different aspects of Internet with regard to personal security, data management and e-mail.

**General Description:** This module provides information about Internet such as Internet concepts with the basic definitions of Internet, Web Browsing how to navigate and manipulate browser, searching online information, the dangers of downloading content and e-mail how to create an e-mail account, send an e-mail and the possibility of receiving scans and spams emails.

### **Topic 1:** Internet Concepts

**Short description:** Internet Concepts topic contains materials that will support a senior citizen to understand the basic definitions and concepts of Internet. The four basic learning outcomes are to understand the terms Internet, WWW, e-mail, common web browsers, online activities, and the dangers of using unprotected networks.

#### **Topic 2:** Web browsing

**Short description:** The main goal of this topic is to provide all necessary information about the web navigation, searching online information, online learning and the dangers of online shopping.

#### **Topic 3:** E-mail

**Short description:** The main goal of this topic is to present to the seniors how to create an e-mail account. Seniors will be able to compose/reply/delete an e-mail, attached and download a file, create and use contacts and understand the possibility of receiving scam and spam emails.

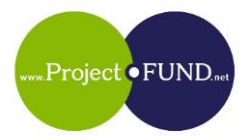

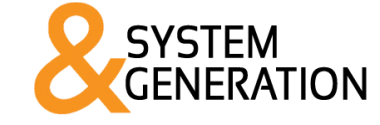

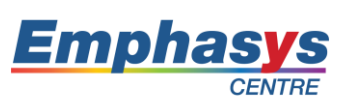

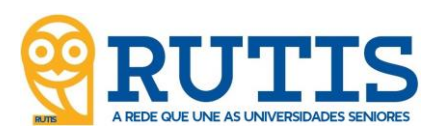

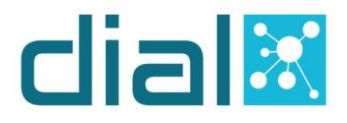

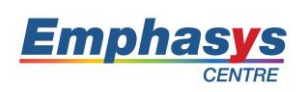

# **Module 1: Internet**

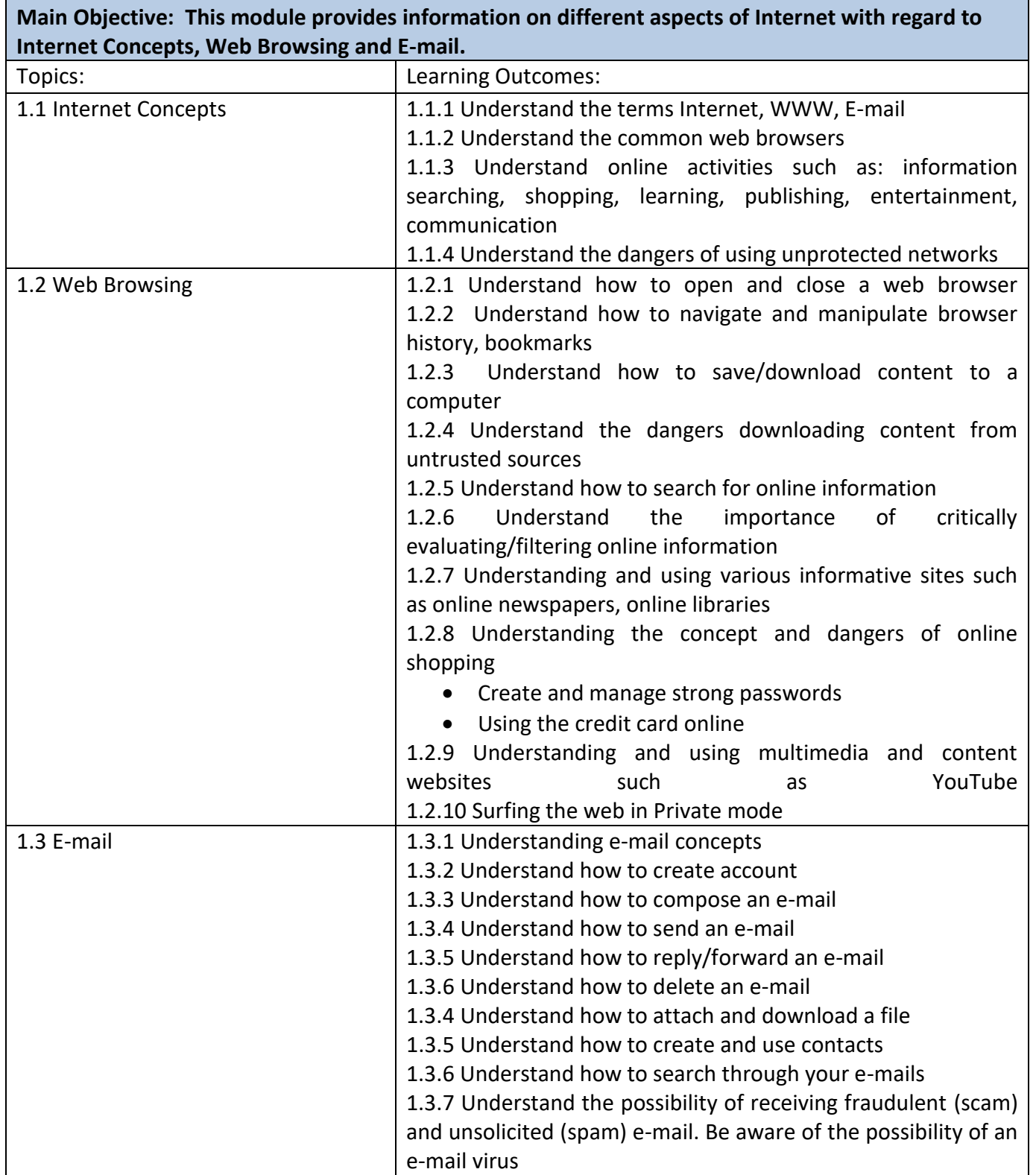

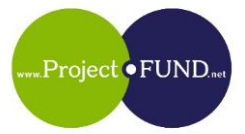

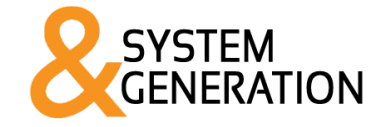

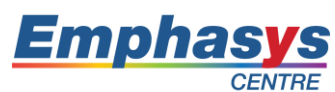

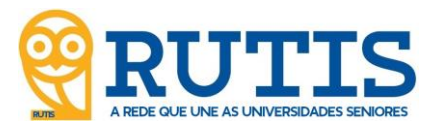

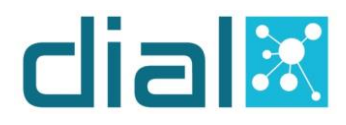

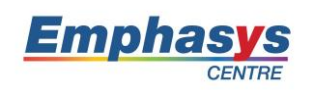

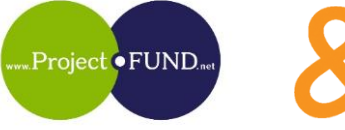

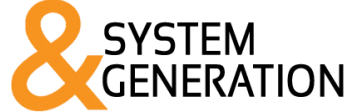

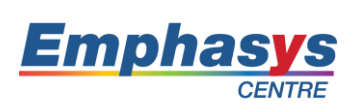

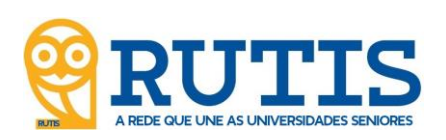